### XML Roadshow

Toowoomba, Mackay, Townsville, Cairns; June 2000

Bob Brown, bob@asert.com.au

presented by

Software Engineering Australia in conjunction with

ASERT Consulting Pty. Ltd.

"...despite all the hype, XML is really just a new format for data stored in text files. However, its simplicity, combined with its platform and application independence, means that it is being used in an increasing number of areas where the exchange of data is required—especially between disparate systems."

## Overview

### XML in Seven Points

- eXtensible Markup Language is:
  - a method of structuring data to facilitate open interchange formats
  - like HTML but isn't HTML
    - "HTML without the training wheels..."
    - permits developers to "get up to speed" quickly
  - text, but isn't meant to be read by humans
    - it is mostly intended for software to parse and manipulate
  - actually a family of technologies
    - XSL, XLink/XPointer, DOM, Schemas, etc....
  - verbose, but not inefficient
    - documents perhaps larger to store but may be more efficient to process than other formats
  - new, but not that new
    - traces its roots to the 'sixties'
  - licence-free, platform and vendor neutral
    - as all good technologies should be ©

## Markup Languages

- describe a document
  - typically this has simply meant "make the data 'pretty."
    - difficult/impossible to integrate with other business processes
  - XML introduces the idea of markup for processing purposes
- origins:
  - 'prehistory':RUNOFF, [ntg]roff, etc.
  - '70: IBM DCF/GML
  - '86: SGML/HyTime
  - others: rtf, PostScript, proprietary formats
  - ~ '94: HTML

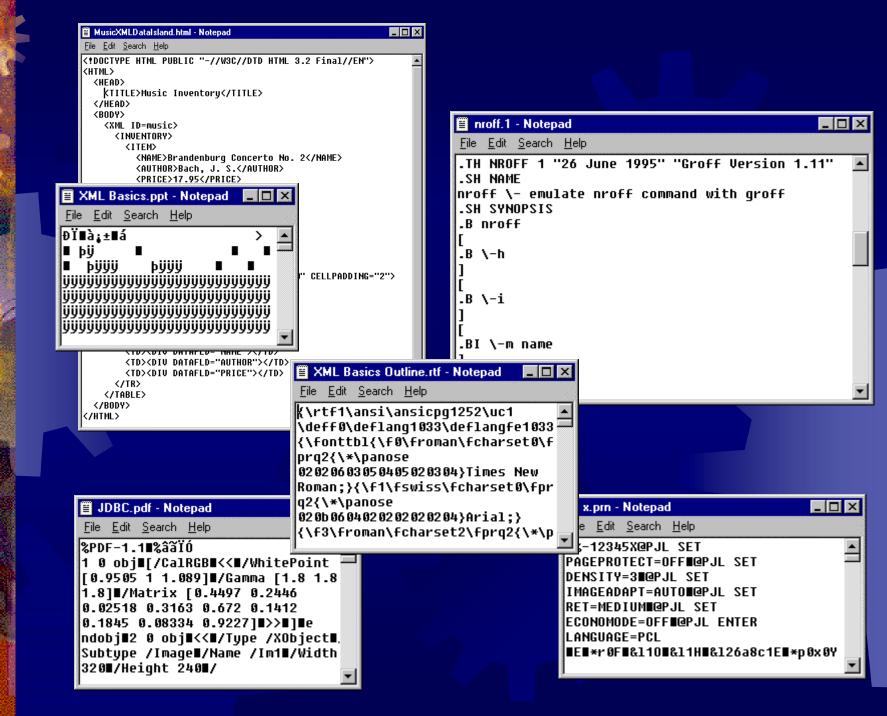

### Goals of XML

- to be easily usable over the Internet
  - or any situation requiring data interchange; the
     Internet is simply the most 'trendy' example...
  - must be simpler than SGML
- to support a wide variety of applications
  - authoring tools, search engines, databases, publishing engines, etc.
- to be compatible with SGML
  - allows easy adoption; compatible with government requirements; existing SGML tools can process XML easily
- it must be easy to process XML
  - writing applications is easy; designers originally had the idea of a "two week" benchmark

### More Goals

- should have very few optional features
  - ideally zero...
- to be human-readable
  - text based
    - makes life a lot easier for a developer
    - may be marginally less efficient
  - SGML allowed strange abbreviations and shortcuts; terseness is of minimal importance for XML
- \* XML's design shall be formal and concise and also prepared as quickly as possible
  - formality should make life easier for everybody
  - needs to be defined according to "Internet speed"
- XML documents shall be easy to create
  - it should also be easy to make good tools

### XML Standards Arena

- XML development carried out under auspices of W3C
  - an industry consortium, not a formal standards body
  - W3C recommendations may become true standards eventually
    - "The process...for creating a Recommendation is an alternative to, and not a replacement for,...the standards process..."
- XML is in a "state of flux"
  - lots of input from many sources
    - a few false starts taken
  - conflicting vendor 'interests'
  - implementing, testing and evaluating ideas takes time and effort

| XML 1.0          | W3C Recommendation           |
|------------------|------------------------------|
| Namespaces       | "                            |
| XSLT             | "                            |
| RDF              | "                            |
| XPath            | "                            |
| DOM Level 1      | "                            |
| DOM Level 2      | W3C Candidate Recommendation |
| XPointer         | "                            |
| Infoset          | W3C Working Draft            |
| XLink            | "                            |
| XML Schema 1 & 2 | "                            |
| XDR              | 11                           |
| SAX              | Version 2.0                  |

## XML and the Enterprise

- helping to facilitate the move to "a global information sharing society."
- relevant throughout a tiered enterprise architecture
  - XML offers a robust solution as the underlying architecture for data in n-tier architectures
  - DBs; B2B; U2B; workflows; documents; devices; web; etc., etc.

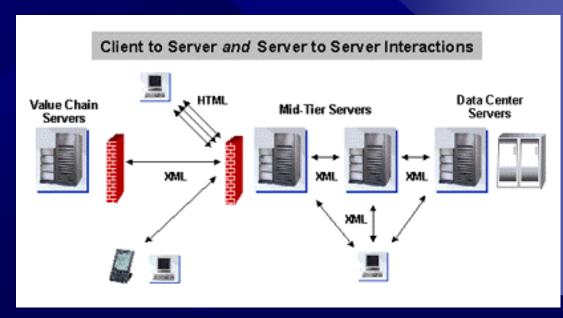

## An Integration Technology

- excels where data has to be interchanged across heterogeneous boundaries
- arguably of minimal benefit for homogeneous systems
  - why reinvent the wheel?
- doesn't assume strong coupling
  - unlike EDI
    - everything is achieved through interchange of documents
    - flexible enough for open market "e-commerce"
- "The ASCII of the Future"
  - according to Microsoft, that is...

# Basic XML Syntax

```
<?xml version="1.0" ?>
<!DOCTYPE main [
<!ELEMENT main (purchase)*>
<!ELEMENT purchase (date, account, item+)>
<!ELEMENT date (#PCDATA)>
<!ELEMENT account (#PCDATA)>
<!ELEMENT item (itemno, itemdes, quantity)>
<!ELEMENT itemno (#PCDATA)>
<!ELEMENT itemdes (#PCDATA)>
<!ELEMENT quantity (#PCDATA)>
1>
<main>
  <purchase>
     <date>19-September-1999</date>
     <account>Fred_Flintstone</account>
     <item>
        <itemno>478B</itemno>
        <itemdes>3 1/2 Floppy Disk</itemdes>
        <quantity>1000</quantity>
     </item>
     <item>
        <itemno>6937A</itemno>
        <itemdes>Mouse Pad</itemdes>
        <quantity>50</quantity>
     </item>
  </purchase>
</main>
```

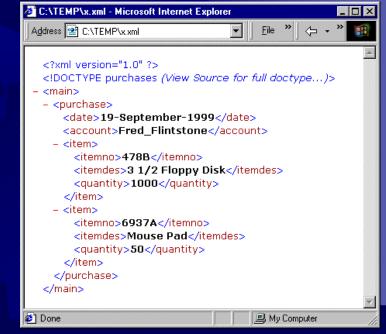

#### Document Tree...

- a document is a tree
  - perfect nesting required

```
ENT philosophy
AITRIBUTE ID "4"
                                                      AITRIBUTE type "atheism"
<?xml version="1.0"?>
                                                 It may appear to be bad stuff but we don't believe it for a moment.
<philosophies>
                                                      ATTRIBUTE ID "S"
  <philosophy ID="1" type="taoism">
                                                      ATTRIBUTE type "materialism"
    Bad Stuff happens...
                                                                   than me, but wait until I go shopping...
  </philosophy>
  <philosophy ID="2" type="pessimism">
    You think this is bad stuff? This is just the beginning.
  </philosophy>
  <philosophy ID="3" type="animism">
    We don't need any more bad stuff. Better sacrifice a couple more virgins!
  </philosophy>
  <philosophy ID="4" type="atheism">
    It may appear to be bad stuff but we don't believe it for a moment.
  </philosophy>
  <philosophy ID="5" type="materialism">
    You may have more bad stuff than me, but wait until I go shopping...
  </philosophy>
</philosophies>
```

C:\WINNT\System32\cmd.exe

D:\Philosophies>,\Msxml.exe -di Philosophies.xml

AITRIBUTE type "taoism"

-AITRIBUTE type "pessimism"

AITRIBUTE type "animism"

think this is had stuff? This is just the beginning.

don't need any more had stuff. Better sacrifice a couple more virgins!

-AITRIBUTE version "1.8" MENT philosophies -ELEMENT philosophy ---AITRIBUTE ID "1"

EMENT philosophy
ATTRIBUTE ID "2"

### XML Structure

- \* XML document composed of:
  - prologue, elements, entities, processing instructions and comments
    - some are optional, some required
    - an important aspect is the possibility of creating self-describing documents
  - may also contain processing code

```
<?xml version="1.0" ?>
<HAIKU xml:space="preserve">
I'm sorry, there's -- um --
    insufficient -- what's-it-called?
        The term eludes me ...
-- Owen Mathews
</HAIKU>
```

## Prologue, Element & Attribute

prologue

- <?xml version="1.0" encoding="UTF-8">
- tells the xml processor about the data
- element
  - container for data
- attribute
  - associated data or property of container

**Attribute** 

## Processing Instruction

- commands or information passed straight to the application that is processing the XML data
  - ignored by XML itself

```
<PARA>
  this element also contains two processing instructions (to allow for
  two different processing applications)
  <?javascript do something for javascript ?>
  <?perlscript do something equivalent for perlscript ?>
</PARA>
```

the target name "xml" is reserved for use by XML itself

```
<?xml version="1.0"?>
```

## Comment; CDATA; Entity

- comments facilitate humancomprehension
  - <!-- this is a comment -->
- CDATA for 'awkward' data
- entities mostly provide a simple 'macro' facility

```
<?xml version="1.0"?>
<PROGRAM lang="BASIC">
10 LET A=10
20 LET B=20
30 IF A <![CDATA[<]]>B THEN PRINT A+B
</PROGRAM>
```

```
<?xml version="1.0" ?>

<!DOCTYPE MAIN [

<!ENTITY bob "Bob Brown">
]>

<MAIN>
    &#169; &gt; &bob;, Transentia Pty. Ltd., 2000
</MAIN>

| Documents and Settings Bob My Documents | Readshow|entity.and | Die Edt | Sew Pgyorker
| Address | Documents | Readshow|entity.and | Die Edt | Sew Pgyorker
| Address | Documents | Readshow|entity.and | Die Edt | Sew Pgyorker
| Address | Documents | Readshow|entity.and | Die Edt | Sew Pgyorker
| Address | Documents | Roadshow|entity.and | Die Edt | Sew Pgyorker
| Address | Documents | Roadshow|entity.and | Die Edt | Sew Pgyorker
| Address | Documents | Roadshow|entity.and | Die Edt | Sew Pgyorker
| Address | Documents | Roadshow|entity.and | Die Edt | Sew Pgyorker
| Address | Documents | Roadshow|entity.and | Die Edt | Sew Pgyorker
| Address | Documents | Roadshow|entity.and | Die Edt | Sew Pgyorker
| Address | Documents | Roadshow|entity.and | Die Edt | Sew Pgyorker
| Address | Documents | Roadshow|entity.and | Die Edt | Sew Pgyorker
| Address | Documents | Roadshow|entity.and | Die Edt | Sew Pgyorker
| Address | Documents | Roadshow|entity.and | Die Edt | Sew Pgyorker
| Address | Documents | Roadshow|entity.and | Die Edt | Sew Pgyorker
| Address | Documents | Roadshow|entity.and | Die Edt | Sew Pgyorker
| Address | Documents | Roadshow|entity.and | Die Edt | Sew Pgyorker
| Address | Documents | Roadshow|entity.and | Die Edt | Sew Pgyorker
| Address | Documents | Roadshow|entity.and | Die Edt | Sew Pgyorker
| Address | Documents | Roadshow|entity.and | Die Edt | Sew Pgyorker
| Address | Documents | Roadshow|entity.and | Die Edt | Sew Pgyorker
| Address | Documents | Roadshow|entity.and | Die Edt | Sew Pgyorker
| Address | Documents | Roadshow|entity.and | Die Edt | Sew Pgyorker
| Address | Documents | Roadshow|entity.and | Die Edt | Sew Pgyorker
| Address | Documents | Documents | Roadshow|entity.and | Die Edt | Sew Pgyorker
| Address | Documents | Roadshow|entity.and | Die Edt | Sew Pgyorker
| Address | Documents | Roadshow|entity.and | Die Edt | Die Edt | Die Edt |
```

## **External Entity**

provides a means to incorporate external data

<ATOM STATE="GAS">

```
<NAME>Hydrogen</NAME>
                                       <ATOMIC WEIGHT>1.00794</ATOMIC WEIGHT>
                                       <ATOMIC NUMBER>1</ATOMIC NUMBER>
                                       <OXIDATION STATES>1</OXIDATION STATES>
                                    </ATOM>
C:\WINNT\Profiles\Bob\Desktop\PerTable.xml - Microsoft Internet Explorer
Address C:\WINNT\Profiles\Bob\Desktop\PerTable.xml
                                                         File Edit View Favorites Lools Help
  <?xml version="1.0" ?>
  <!DOCTYPE PerTable (View Source for full doctype...)>
  - <ATOM STATE="GAS">
     <NAME>Hvdrogen</NAME>
     <ATOMIC WEIGHT>1.00794</ATOMIC WEIGHT>
     <ATOMIC NUMBER>1</ATOMIC NUMBER>
     <OXIDATION_STATES>1</OXIDATION_STATES>
     <BOILING POINT UNITS="Kelvin">20.28</BOILING POINT>
     <MELTING_POINT UNITS="Kelvin">13.81</melting_POINT>
     <SYMBOL>H</SYMBOL>
    - <DENSITY UNITS="grams/cubic centimeter">
      <!-- At 300K -->
     <ELECTRON CONFIGURATION>1s1/ELECTRON CONFIGURATION>
     <COVALENT_RADIUS UNITS="Angstroms">0.32</COVALENT_RADIUS>
     <ELECTRONEGATIVITY>2.1</ELECTRONEGATIVITY>
     <ATOMIC_RADIUS UNITS="Angstroms">2.08</ATOMIC_RADIUS>
     <HEAT_OF_VAPORIZATION UNITS="kilojoules/mole">0.4581
     <ATOMIC VOLUME UNITS="cubic centimeters/mole">14.1</ATOMIC VOLUME>
     <HEAT_OF_FUSION UNITS="kilojoules/mole">0.0585</heat_of_fusion>
     <IONIZATION POTENTIAL>13.598</IONIZATION POTENTIAL>
     <SPECIFIC_HEAT_CAPACITY UNITS="Joules/gram/degree Kelvin">14.304</specific_HEAT_CAPACITY>
    - <THERMAL_CONDUCTIVITY UNITS="Watts/meter/degree Kelvin">
      <!-- At 300K -->
     </THERMAL_CONDUCTIVITY>
  ATOM STATE="GAS">
  </PerTable>
```

```
<ATOM STATE='GAS'>
  <NAME>Helium</NAME>
  <ATOMIC WEIGHT>4.0026</ATOMIC WEIGHT>
  <ATOMIC NUMBER>2</ATOMIC NUMBER>
  <BOILING POINT UNITS="Kelvin">4.216</BOILING POINT>
  <MELTING POINT UNITS="Kelvin">0.95</MELTING POINT>
  <SYMBOL>He</SYMBOL>
  <DENSITY UNITS="grams/cubic centimeter">
    <!-- At 300K -->
    0.1785
  </DENSITY>
  <ELECTRON CONFIGURATION>1s2/ELECTRON CONFIGURATION>
  <THERMAL CONDUCTIVITY
        UNITS="Watts/meter/degree Kelvin">
  <!-- At 300K -->
    0.152
  </THERMAL CONDUCTIVITY>
</ATOM>
                  <!-- file: Elements.xml -->
                  <!ENTITY H SYSTEM "h.xml">
                  <!ENTITY He SYSTEM "He.xml">
           <?xml version="1.0" ?>
           <!DOCTYPE PerTable [
           <!ENTITY % Elements SYSTEM "Elements.xml">
           %Elements:
           <PerTable>
             &H;
             &He;
           </PerTable>
```

## Data Modelling

### The DTD

- XML's data modelling facility
- specified by the Document Type Declaration at the top of a file
- specifies the logical structure of a document
  - structure, not semantics or constraints on content data
  - allows a processing application to determine whether the data contained in an XML is structured correctly:
    - no missing (required) data/attributes
    - no extra (unexpected) data
    - relationships between different parts is correct
- creating "self describing documents"

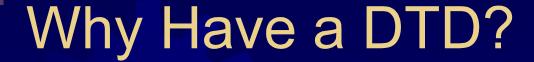

- well-formed versus valid XML
  - a well-formed document is structurally sound but may contain other errors
    - missing elements, attributes, entities; an unbalanced document tree; duplicate IDs that should be unique, etc.
    - an XML document without an accompanying DTD can only be checked for "well formed-ness"
  - DTD allows correspondence between physical and logical structure to be checked
  - a valid document must be well-formed, plus the contents of the document must conform to the rules specified in the DTD
    - only if there is an associated DTD can conformance be checked: "...unlike HTML, the built-in validity checking of XML allows users to trust the data. Validity checking makes XML appropriate for transactions, electronic commerce and inventory management."

## DTD Example

- Notables:
  - DOCTYPE / root element correspondence
  - structure symbols
  - simple data types
  - special notation for empty elements

```
<?xml version="1.0"?>
<!DOCTYPE FAMILYTREE [</pre>
<!ELEMENT FAMILYTREE (PERSON*)>
<!ELEMENT PERSON (NAME, SPOUSE*)>
<!ATTLIST PERSON
          NUM ID #REQUIRED
          FATHER IDREF #IMPLIED
          MOTHER IDREF #REQUIRED
<!ELEMENT NAME (#PCDATA)>
<!ELEMENT SPOUSE EMPTY>
<!ATTLIST SPOUSE
          NUM IDREFS #IMPLIED>
1>
<FAMILYTREE>
  <PERSON NUM="p1" FATHER="p3" MOTHER="p4">
    <NAME>Bob Brown</NAME>
    <SPOUSE NUM="p2"/>
  </PERSON>
  <PERSON NUM="p2" FATHER="p5" MOTHER="p6">
    <NAME>Semmi Sin</NAME>
    <SPOUSE NUM="p1"/>
  </PERSON>
  <PERSON NUM="p3">
    <NAME>Charlie Brown</NAME>
    <SPOUSE NUM="p4"/>
  </PERSON>
  <PERSON NUM="p4">
    <NAME>Marion Brown</NAME>
    <SPOUSE NUM="p3"/>
  </PERSON>
```

### Schemas

- an XML vocabulary
- overcome the (many!) deficiencies of DTDs

"While XML 1.0 supplies a mechanism, the Document Type Definition (DTD) for declaring constraints on the use of markup, automated processing of XML documents requires more rigorous and comprehensive facilities in this area. Requirements are for constraints on how the component parts of an application fit together, the document structure, attributes, datatyping, and so on. The W3C XML Schema Working Group is addressing means for defining the structure, content and semantics of XML documents."

#### DTDs have:

- very limited capability to describe the content of a document
  - only concerned with its structure
  - weak data typing: pretty much just TEXT
  - an important issue for an application such as dumping/restoring an SQL database
- odd syntax
  - effectively a separate language
    - increases complexity of parsers

### Goals

- authors shouldn't have to learn a new syntax
  - the schema language should be expressed in XML;
     in comparison, a normal DTD has a special syntax
     and so requires special treatment
  - also makes life much easier for processing tools
    - encourages uptake and allows XML to exist at "Internet speed"
- schemas should be extensible
  - allow for flexible data modelling techniques (such as OOP)
- schemas should meet the needs of applications requiring extensive data validation
  - such as database interchange; need proper data types and constraints on data values, etc.

### More Goals

- a schema must be able to be built up from parts coming from many sources
  - so that a document can be constructed that incorporates several specifications and so meets many requirements
- schemas should encourage reuse
  - DTDs can allow reuse but things quickly get messy;
     schemas offer a simpler solution
- schemas should be upwardly compatible with XML 1.0
  - minimise "technology churn"
  - standard DTDs can still be used, if an application has simple enough requirements

```
<?xml version="1.0" ?>
<CD xmlns="x-schema:CDStoreSchema.xml">
        <ID>1234</ID>
        <Title>Actual Miles</Title>
        <Author>Don Henley</Author>
        <Tracks>13</Tracks>
</CD>
```

## Other Features

## Namespaces

- attempt to make the definition of elements/attributes globally unique
  - simplify the process of combining portions of different DTDs: lets you write an XML document that uses two or more sets of XML tags in modular fashion

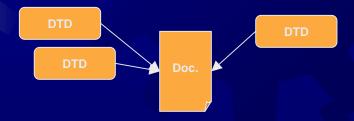

- a simple idea
  - give things a (hopefully!) globally unique name
    - then <law:bill> and <currency:bill> can define different bills without conflict...
  - similar to Java's packages

## Namespaces

each element/attribute is associated with/grouped into a space which is named by a URI

- a bit confusing
- controversial

From http://www.xml.com/pub/1999/01/namespaces.html:

"What Do Namespace Names Point At?

One of the confusing things about all this is that namespace names are URLs; it's easy to assume that since they're Web addresses, they must be the address of something. They're not; these are URLs, but the namespace draft doesn't care what (if anything) they point at. Think about the example of the XML.com programmer looking for book titles; that works fine without the namespace name pointing at anything.

The reason that the W3C decided to use URLs as namespace names is that they contain domain names (e.g. www.xml.com), which work globally across the Internet."

### Links, Paths and Pointers

- "A revolution in the way documents can be linked."
  - three proposals being worked on; each solves a different part of the problem
    - XML Path Language: XPath
      - a comprehensive language for document addressing.
      - helps obviate the need for predefined structures and targets
      - provides a foundation for the next two...
    - XML Pointer Language: XPointer
      - extends Xpath for use in URIs
      - also introduces the ideas of points and ranges in an XML document
    - XML Linking Language: XLink
      - a vocabulary allowing the definition of suites of documents
  - development slowly gathering pace after a long delay
  - not really supported by any 'real' piece of software
    - IE5 supports XPath

## Solving Problems

- some problems are inherent in the HTML-style linking mechanism:
  - HTML links are not self-descriptive
    - you have no idea what a link will do until it is actuated
  - HTML links waste bandwidth when only a portion of a target document is needed
    - need to retrieve whole document and then process it
  - HTML links can only return a single target resource
    - compare this with many 'help' applications that can present multiple targets
  - HTML links are too closely coupled to the structure of the target document
    - a maintenance nightmare; lots of broken links
    - difficult for groups of documents to be worked on in isolation

### XPath Patterns

find all author elements anywhere within the current document:

```
//author
```

find all bookstores where the value of the specialty attribute is equal to "textbooks":

```
/bookstore[@specialty = "textbooks"]
```

attribute on the book is equal to the value of the specialty attribute of the bookstore element at the root of the document:

```
book[/bookstore/@specialty = @style]
```

```
<xsl:if match="vehicle[@type='sports']">
   Sports Car
</xsl:if>
```

### **XPointer**

- a tool for referencing portions of documents, built on the clean tree structures of XML documents
  - makes it possible to describe a path through a document tree structure
  - can specify single or multiple locations in a target document
    - vocabulary defines five location terms (addressing styles/mechanisms):
      - absolute; relative; string; attribute; span

```
<simpleLink
    xmlns:xlink="http://www.w3.org/2000/xlink"
    xlink:type="simple"
    xlink:href="doc.xml#xpointer(book/chapter position() &lt;= 5)" />
```

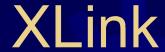

- a flexible vocabulary for connecting documents and document fragments
  - an arbitrary element can be specified as a link by applying the special *xml:link* attribute
- the traversal mechanism of an XLink is left to an associated style sheet to specify
  - neither CSS Nor XSL currently provide facilities that can be used to define such a mechanism!

```
<link xml:link="extended" show="replace" actuate="user">
    <xl:locator href="sample.xml" role="data"/>
    <xl:locator href="sample.xsl" role="stylesheet"/>
    <xl:locator href="sample.sch" role="schema"/>
    Replace the contents of the current window with the xml data,
    using the specified stylesheet and schema...
</link>
```

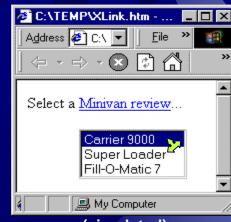

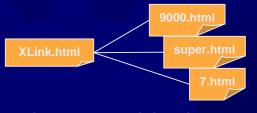

links may be bidirectional

<elink xml:link="extended"> (simulated)
 Minivan review
 <elocator title="Carrier 9000" href="9000.html" />
 <elocator title="Super Loader" href="super.html" />
 <elocator title="Fill-O-Matic 7" href="7.html" />
 </elink>

```
<?xml version="1.0"?>
<SLIDESHOW>
 <SLIDE TITLE="Welcome to the slide show!">
    <BUTTON xml:link="simple" href="origin().following(1,SLIDE)">
     Next
    </BUTTON>
  </SLIDE>
  <SLIDE TITLE="This is the second slide">
    <BUTTON xml:link="simple" href="origin().preceding(1,SLIDE)">
     Previous
    </BUTTON>
    <BUTTON xml:link="simple" href="origin().following(1,SLIDE)">
     Next
    </BUTTON>
  </SLIDE>
  <SLIDE TITLE="This is the second slide">
    <BUTTON xml:link="simple" href="origin().preceding(1.SLIDE)">
     Previous
    </BUTTON>
    <BUTTON xml:link="simple" href="origin().following(1,SLIDE)">
     Next
    </BUTTON>
  </SLIDE>
  <SLIDE TITLE="This is the last slide">
    <BUTTON xml:link="simple" href="origin().preceding(1,SLIDE)">
      Previous
    </BUTTON>
  </SLIDE>
</SLIDESHOW>
```

## XML with Style

- xml:stylesheet
- two complementary
   additional technologies
   provide rendering
   mechanisms
  - Cascading Style Sheets
    - introduced for HTML
      - support is still patchy, however
  - XSL
    - an XML-specific technology
      - very new and in constant state of change

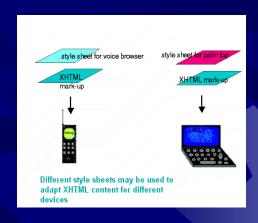

From http://www.w3c.org/Style/CSS-vs-XSL.html:

"Why does W3C recommend two different style languages?

Use CSS when you can, use XSL when you must.

CSS is much easier to use, thus easier to maintain and cheaper. ... Some things you cannot do with CSS, or with CSS alone. Then you need XSL, or at least the transformation part of XSL"

#### CSS & XML

#### a no-brainer...

```
ITEM
         { display:block; margin:15px }
         { display:inline;
CODE
          font-family: Tahoma, Arial, sans-serif;
          font-size:10pt;
          font-weight:bold }
CATEGORY { display:inline;
         font-family:Tahoma, Arial, sans-serif;
         color:darkgray;
         font-size:12pt;
         font-weight:bold }
RELEASE
         { display:inline;
         font-family: Tahoma, Arial, sans-serif;
         color:red;
         font-size:10pt }
TITLE
         { display:inline;
         font-family:Tahoma, Arial, sans-serif;
         font-size:12pt;
         color:white;
         background-color:black }
SALES
         { display:none }
```

```
D:\Bob\Transentia\XML Course\Source Data\Wrox Book 1576\C
Address \( \text{ML Course\Source Data\Wrox Book 1576\Chapter07\cssforma \)

16-048 Scripting 1998-04-21 Instant JavaScript

16-105 ASP 1998-05-10 Instant Active Server Pages

16-041 HTML 1998-03-07 Instant HTML
```

```
<?xml version="1.0"?>
<?xml:stylesheet
      type="text/css"
     href="booklist.css"?>
<BOOKLIST>
 <ITEM>
  <CODE>16-048</CODE>
  <CATEGORY>Scripting</CATEGORY>
  <RELEASE>1998-04-21</RELEASE>
  <TITLE>Instant JavaScript</TITLE>
  <SALES>375298</SALES>
 </ITEM>
 <TTEM>
  <CODE>16-105</CODE>
  <CATEGORY>ASP</CATEGORY>
  <RELEASE >1998-05-10/RELEASE>
  <TITLE>Instant ASP</TITLE>
  <SALES>297311</SALES>
 </ITEM>
 <ITEM>
  <CODE>16-041</CODE>
  <CATEGORY>HTML</CATEGORY>
  <RELEASE>1998-03-07</RELEASE>
  <TITLE>Instant HTML</TITLE>
  <SALES>127853</SALES>
 </ITEM>
</BOOKLIST>
```

### XML & XSL

- a vocabulary for expressing stylesheets
  - various components and relationships
    - XSL Transformations (XSLT)
      - transforms one XML document tree into another XML document tree
      - specifies patterns and applies templates to the matches
    - Formatting objects
      - concerned with rendering/formatting an XML tree
    - XPath

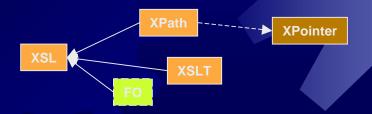

```
<?xml version="1.0"?>
<?xml-stylesheet type="text/xsl" href="Company.xsl"?>
  <dept code="software">
    <emp role="manager">
      <name>
        <first>Fred</first>
        <last>Flintstone
      </name>
      <salary>80000.50</salary>
    <emp role="programmer">
      <name>
        <first>Joe</first>
        <last>Hacker</last>
      </name>
      <salary>42000.00</salary>
    </emp>
  </dept>
  <dept code="strategy">
    <emp role="manager">
      <name>
        <first>Poin</first>
        <middle>T</middle>
        <last>Hair</last>
      </name>
      <salary>100000.00</salary>
    <emp role="artist">
      <name>
        <first>Leonardo</first>
        <last>Bloggs</last>
      </name>
      <salary>13000.99</salary>
    <emp role="secretary">
        <first>Felicity</first>
        <last>Typewell</last>
      </name>
      <salary>22000.10</salary>
    </emp>
  </dept>
</company>
```

```
D:\Bob\Transentia\XML Course\Company\Compan
Address D:\Bob\Transentia\XML Course\Company\Comp
Department: software
Manager: Fred Flintstone
Others:
    • Employee (programmer): Joe Hacker
Department: strategy
Manager: Poin T. Hair
Others:
    • Employee (artist): Leonardo Bloggs
    • Employee (secretary): Felicity Typewell
```

```
<?xml version = "1.0" ?>
<xsl:stylesheet xmlns:xsl="http://www.w3.org/TR/WD-xsl">
  <xsl:template match="/">
   <html>
      <body>
      <xsl:for-each select="company/dept">
          Department:
            <xsl:apply-templates select="@code" />
        <q>>
          Manager:
            <xsl:apply-templates</pre>
             select="emp[@role='manager']/name" />
        Others:
        <111>
        <xsl:for-each select="emp[@role!='manager']">
          Employee (<xsl:value-of select="@role"/>):
              <xsl:apply-templates select="name" />
        </xsl:for-each>
        </111>
      </xsl:for-each>
      </body>
   </html>
  </xsl:template>
  <xsl:template match="name">
    <xsl:apply-templates select="first" />
    <xsl:apply-templates select="middle" />
    <strong><xsl:apply-templates select="last" /></strong>
   <xsl:define-template-set>
      <xsl:template match="first">
        <xsl:value-of />
      </xsl:template>
      <xsl:template match="middle">
        <xsl:value-of />.
      </xsl:template>
      <xsl:template match="last">
        <xsl:value-of />
      </xsl:template>
   </xsl:define-template-set>
  </xsl:template>
  <xsl:template match="@code">
   <em><xsl:value-of /></em>
  </xsl:template>
</xsl:stylesheet>
```

# Programming XML

## Two Styles of Processing

- two different styles of processing
  - Document Object Model (DOM)
    - W3C standard
      - level 1 recommended in October 1998
      - work on level 2 underway
    - based around the notion of a document tree
      - flexible; resource-hungry; fiddly
    - actually two sets of interfaces
      - core
      - HTML
  - Simple API for XML (SAX)
    - an open-source, community developed system
      - released May 1998
      - widely used
    - sees a document as a stream of events that may be handled as needed
      - efficient; simple; fast

### Processing the DOM

```
File Edit View Relationships Tools Window Help
         多はなりまたにがる8000×100~12
     □ Tables □ Queries □ Forms □ Reports □ Macros □ Modules
                                                                _ | | ×
                     Constellation | Object Type
                                                                 _ 🗆 ×
                                 Diffuse Nebula
                    2 Agarius
                                 Globular Cluste
                    3 Canes_Venatici Globular_Cluste
                    4 Scorpius
                                 Globular Cluste
                                 Globular_Cluste Object Type
                   5 Semens
                    6 Scorpius
                                 Open_Cluster
                                                                    P
                    7 Scorpius
                                 Open Cluster
                   8 Sagittarius
                                 Diffuse Nebula
                   9 Ophiuchus
                                 Globular Cluste
                   10 Ophiuchus
                                 Globular_Clusti
```

```
import java.sql.*;
import com.datachannel.xml.om.*;
public class SQLDumper
  static
    { try { Class.forName ("com.ms.jdbc.odbc.JdbcOdbcDriver"); } catch (Exception e) {} }
  public static void main (String [] args) throws Exception
   Document doc = new Document ();
    doc.appendChild (doc.createProcessingInstruction ("xml", "version=\"1.0\""));
    doc.appendChild (doc.createComment ("Created: " + new java.util.Date ()));
    IXMLDOMElement root = (IXMLDOMElement) doc.createElement ("MESSIER");
    DocumentType.createDocumentType (doc, "MESSIER SYSTEM \"MessierDTD.dtd\"");
    doc.appendChild (root);
    Statement statement =
      DriverManager.getConnection ("idbc:odbc:The Messier Database",
                                   "Messier", "MessierMan").createStatement ();
    ResultSet rs = statement.executeOuery ("SELECT * FROM [The Messier Objects]");
    while (rs.next ())
      int id = rs.getInt ("ID");
      IXMLDOMElement child = (IXMLDOMElement) doc.createElement("M");
      child.setAttribute ("ID", "" + id);
      IXMLDOMElement c = (IXMLDOMElement) doc.createElement ("CONSTELLATION");
      c.appendChild (doc.createTextNode (rs.getString ("Constellation")));
      child.appendChild (c);
      IXMLDOMElement d = (IXMLDOMElement) doc.createElement ("DESCRIPTION");
      d.appendChild (doc.createTextNode(rs.getString ("Object Type")));
      child.appendChild (d);
     root.appendChild (child);
    System.out.println (doc.getXML());
```

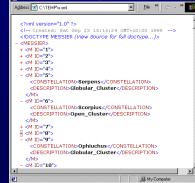

## Processing with SAX

```
import org.xml.sax.*;
                                                                A bash "C:\TEMP\SQL Db"
import org.xml.sax.helpers.ParserFactory;
                                                                bash-2.02$ jview SAXCount x.xml
                                                               There are 39 Messier galaxies.
class MessierHandler extends HandlerBase
                                                                bash-2.025
  private static final String descTagName = "DESCRIPTION";
  private int nGalaxies = 0;
  private boolean inDescriptionElement = false;
  public void endDocument ()
    System.out.println ("There are " + nGalaxies + " Messier galaxies.");
  public void startElement (String name, AttributeList atts)
    inDescriptionElement = name.equals (descTagName);
  public void endElement(String name)
    inDescriptionElement = ! name.equals (descTagName);
  public void characters (char ch [], int start, int length)
    if (inDescriptionElement && new String (ch. start, length).endsWith ("alaxy"))
      nGalaxies ++:
public class SAXCount
  public static void main (String [] args) throws Exception
    Parser parser = ParserFactory.makeParser ("com.ibm.xml.parsers.SAXParser");
    parser.setDocumentHandler (new MessierHandler ());
    parser.parse (args [0]);
```

# XML & the Browser

### Internet Explorer

- MS came to the XML plate fairly quickly
  - supports much of what we have looked at already:
    - CSS level 1/some level 2 ("spotty support")
    - DOM level 1
    - XSL
    - Schemas
    - Namespaces
    - CDF
    - VML
    - XML Data Islands
      - XML embedded in HTML
      - also some 'cool' supporting features
    - HTML+TIME
    - XPath
    - etc.
- many of these are "technology previews"
  - changeable; not standards compliant
    - but at least there is something to tinker with...
  - MS is upgrading support all the time

```
<?xml version="1.0"?>
                                                      <CD title="Surfing with the Alien"
                                                           artist="Joe Satriani"
                                                           date="1987"
<!DOCTYPE HTML PUBLIC "-//IETF//DTD HTML//EN">
                                                           ntracks="10" />
<html>
  <head>
                                                                    🎒 NamedNodeMap Processing - I
    <title>NamedNodeMap Processing</title>
                                                                     Address C:\WINNT\Profiles\Bob\
    <xml id="CD" src="CD.xml"></xml>
    <script for=window event=onload>
      <!--
                                                                     Title: Surfing with the Alien
      div.innerHTML = "";
                                                                     Artist: Joe Satriani
      var xmlDoc = document.all("CD").XMLDocument;
                                                                     Date: 1987
      var root = xmlDoc.documentElement
                                                                     Number of tracks: 10
      var attrs = root.attributes;
      div.innerHTML += "<strong>Title: </strong>" +
                         attrs.getNamedItem("title").text + "<br>";
      div.innerHTML += "<strong>Artist: </strong>" +
                         attrs.getNamedItem("artist").text + "<br>";
      div.innerHTML += "<strong>Date: </strong>" +
                         attrs.getNamedItem("date").text + "<br>";
      div.innerHTML += "<strong>Number of tracks: </strong>" +
                         attrs.getNamedItem("ntracks").text + "<br>";
      -->
    </script>
  </head>
  <body>
                                              况 bash "C:\WINNT\Profiles\Bob\Desktop\CD"
    >
                                              bash-2.025 ./Msxml.exe -d1 CD.xml
                                              DOCUMENT
      <DIV ID="div"></DIV>
                                                 -XMLDECL
    -ATTRIBUTE version "1.0"
  </body>
                                                        RIBUTE title "Surfing with the Alien"
                                                     -ATTRIBUTE artist "Joe Satriani"
</html>
                                                    -ATTRIBUTE date "1987"
```

!---ATTRIBUTE ntracks "10"

bash-2.025 \_

## Netscape Navigator

- nothing for Navigator 4...all XML work carried out in Mozilla
  - good support for CSS
  - DOM level 1
  - RDF support
    - XUL (eXtensible User interface Library)
  - simple XLink
    - permits transclusion...
      - embedded documents

# XML & the Server

#### **ASP**

- XML is not just a browser-based tool; also valuable at the server side
  - makes it possible to deploy content in XML and transform it to HTML on demand for "down-level" clients
  - will probably be one of the major uses

```
<%@ LANGUAGE = "JScript" %>

// Set the source and style sheet locations here
var sourceFile = Server.MapPath("simple.xml");
var styleFile = Server.MapPath("simple.xsl");

// Load the XML
var source=
    Server.CreateObject("Microsoft.XMLDOM");
source.async = false;
source.load(sourceFile);

// Load the XSL
var style =
    Server.CreateObject("Microsoft.XMLDOM");
style.async = false;
style.load(styleFile);

// do the transformation
Response.Write(source.transformNode(style));
%>
```

# XML Ecology

# Industry Initiatives

- bringing XML further into vertical and horizontal markets by providing tools & frameworks, schema distribution mechanisms, steering organisations, etc.
  - Schema.net
  - RosettaNet
  - Biztalk.org
    - Microsoft's "No Glue" initiative
  - CommerceNet
  - OASIS

# Gallery

#### MathML

supporting equations was part of the original goal of the World-Wide Web

```
<mrow>
    <mi>y</mi>
    <mo>=</mo>
    <mi></mi>
    <mfrac href="http://www.w3.org/" xml:link="simple">
      <mn>1</mn>
      <msqrt>
        <mrow>
          <msup>
            <mi>x</mi>
            <mn>2</mn>
          </msup>
          <mo>+</mo>
          <mn>1</mn>
        </mrow>
      </msqrt>
    </mfrac>
  </mrow>
```

"...MathML has a dual purpose: to provide a standard for mathematics on the Web and to provide a mathematical notation, which encapsulates the content of the mathematics as much as possible. The equations can then be used where they sit in a document or can be pulled from a document to be used in an entirely different application."

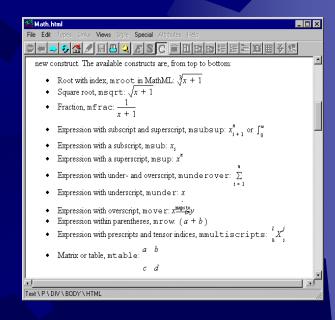

### Two MathML Modes

- presentation markup
  - making marked-up data look nice
    - 28 MathML presentation elements, with about 50 attributes
- content markup
  - capturing the 'meaning' of the equation in a form suitable for automated processing
    - around 75 content markup elements, with about a dozen attributes

### Scalable Vector Graphics

- a vocabulary for describing twodimensional graphics in XML
  - intended to replace bitmapped graphics
  - much work is being done on producing SVG tools
    - Adobe, Corel, etc. producing export filters and browser plug-ins
    - Microsoft also promotes its own format, VML...

### SMIL

- Synchronised Multimedia Integration Language
  - a vocabulary for the creation of multimedia presentations
    - W3C recommendation; not widely adopted
      - Quicktime 4.1 and RealPlayer G3 are the only common applications
  - SMIL documents are 'glue' that tell a player application which resources to retrieve and when they should be presented
    - relies on stylesheets for formatting, etc.
  - metadata 'switch' element allows SMIL software to adapt to different platform/bandwidth conditions
  - percieved to be isolated/too 'academic'
    - doesn't fit in well with DHTML, etc.

```
<smil>
  <head>
    <layout>
      <root-layout width="640" height="480" background-color="black" />
      <region id="logo" left="20" top="5" width="100" height="50" />
      <region id="vidbk" left="200" top="50" width="150" height="76"</pre>
              background-color="#330033" z-index="1" />
      <region id="video" left="210" top="55" width="100" height="70"</pre>
              background-color="#000000" z-index="3" />
      <region id="ccbk" left="20" top="200" width="400" height="30"</pre>
              background-color="#666600" z-index="2" />
      <region id="ccscroll" left="21" top="210" width="350" height="25"</pre>
              fit="fill" z-index="2" />
    </layout>
  </head>
  <body>
    <par>
      <sea>
        <par>
          <imq src="logo.gif" region="logo" fill="freeze" />
        </par>
        <par>
          <video src="video.avi" region="logo" fill="freeze" />
          <text src="cctext.txt" region="ccscroll" fill="freeze" />
        </par>
      </seq>
    </par>
  </body>
</smil>
```

### HTML+TIME

- proposed to W3C by Microsoft, Macromedia & Compaq
  - attempt to overcome SMIL's perceived shortcomings with respect to browsers
  - allows time attributes to be applied to any element
- supported in IE5

```
<HTML>
<HEAD>
<STYLE TYPE="text/css">
                 { behavior:url(#default#time); }
    .time
</STYLE>
<XML:NAMESPACE PREFIX="t"/>
</HEAD>
<BODY>
<DIV CLASS="time" t:REPEAT="3" t:DUR="8" t:TIMELINE="par">
    <DIV CLASS="time" t:BEGIN="0" t:DUR="4">First line of text.</DIV>
    <DIV CLASS="time" t:BEGIN="2" t:DUR="4">Second line of text.</DIV>
    <DIV CLASS="time" t:BEGIN="4" t:DUR="4">Third line of text.</DIV>
    <DIV CLASS="time" t:BEGIN="6" t:DUR="4">Fourth line of text.</DIV>
</DIV>
</BODY>
</HTML>
```

### WML Example

- a key part of WAP
- allows for the presentation and delivery of data and telephony services on mobile wireless terminals
- a WML document is composed of a deck, and a deck contains multiple cards

```
<?xml version="1.0"?>
<!DOCTYPE WML PUBLIC "-//WAPFORUM//DTD WML 1.1//EN"</pre>
   "http://www.wapforum.org/DTD/wml 1.1.xml">
< wm 1 >
 <card id="card1" title="Example 1">
    <!-- a card can only contain P or DO blocks
      <do type="accept" label="go to card 2">
        <go href="#card2"/>
      </do>
     This is the first card.
    <q\>
  </card>
 <card id="card2" title="Example 1">
    This is the second card.
   </card>
```

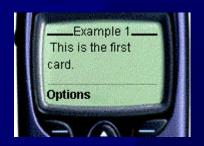

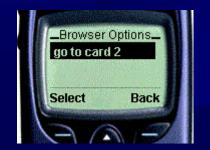

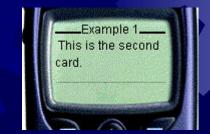

### SOAP

- Object-Object Protocols growing in popularity
  - DCOM, CORBA, RMI, etc.
    - good in an intranet situation; bad for the internet: require gaping holes to be left in an organisation's firewall
- SOAP aims to allow any OO protocol to 'tunnel' through port 80
  - used for the World-Wide Web and already open at many sites
- uses XML to define the format of request and response messages and then allows the use of the normal HTTP POST command to send this information
  - "What is SOAP if not basically a more objectoriented, somewhat buzzword-compliant upgrade to CGI?"

```
boolean PlaceOrder([in] Title string,
                                      [in] Author string,
                                      [out] DaysToDelivery integer);
POST /BookServer HTTP/1.1
 Host: www.qwickbooks.com
 Content-Type: text/xml-SOAP
 Content-Length: nnnn
  SOAPMethodName: Some-Namespace-URI#PlaceOrder
  <SOAP:Envelope xmlns:SOAP="urn:schemas-xmlsoap-org:soap.v1">
                                                                    send
      <SOAP:Body>
          <m:PlaceOrder xmlns:m="Some-Namespace-URI">
              <Title>Happy All The Time</Title>
              <Author>Laurie Colwin</Author>
          </m:PlaceOrder>
      </SOAP:Body>
  </SOAP:Envelope>
                      HTTP/1.1 200 OK
                        Connection: close
                        Content-Type: text/xml
                        Content-Length: nnnn
                        <SOAP:Envelope xmlns:SOAP="urn:schemas-xmlsoap-org:soap.v1">
                            <SOAP:Body>
                                <m:PlaceOrderResponse xmlns:m="Some-Namespace-URI">
                                    <return>1</return>
                                    <DaysToDelivery>7</DaysToDelivery>
                                </m:PlaceOrderResponse>
                            </SOAP:Body>
                        </SOAP:Envelope>
```

#### RDF

- Resource Description Framework:
  - a foundation for processing metadata
    - data about data
  - provides facilities to enable automated processing of Web resources
  - useable in a variety of application areas:
    - resource discovery to enhance search engines
    - for describing the content and content relationships available at a particular Web site, or digital library
      - in describing collections of pages that represent a single logical "document"
    - by intelligent software agents to facilitate knowledge sharing and exchange
    - in content rating
    - RDF plus digital signatures will be key to building the "Web of Trust" for electronic commerce, collaboration, and other applications

http://jigsaw.w3.org:8000/description

http://www.transentia.com.au/Home/Bob http://description.org/schema/Creator Bob

"Bob is the <u>creator</u> of the resource <u>http://www.transentia.com.au/Home/Bob"</u>
object predicate subject

```
<?xml version="1.0"?>
<rdf:RDF
   xmlns:rdf="http://www.w3.org/1999/02/22-rdf-syntax-ns#"
   xmlns:s="http://description.org/schema/">
   <rdf:Description about="http://www.transentia.com.au/Home/Bob">
        <s:Creator>Bob</s:Creator>
        </rdf:Description>
</rdf:RDF>
```

# Soothsaying...

#### To be Successful...

- people and organisations must see the value of XML
  - as they did with HTML
    - but now we need more than "pretty pictures"...
- better tools must become available
  - "...the web browser must become a stable building block for site designers, just as standardisation on Windows has encouraged innovation in the PC space."
  - "We have to live in the present, and therein lies the problem with XML and browsers."
- standardization needs to continue
  - and then be adopted properly

"It's evident that XML is finding its way into every facet of the software industry. It's becoming an integral part of database technologies (such as DBMS and ADO), remote procedure call mechanisms such as SOAP, and business-to-business integration and messaging software such as BizTalk™. XML is showing up in Web browsers and servers such as Internet Explorer 5.0 and Internet Information Services 5.0, and many other domain-specific applications."

"The XML family of standards will emerge as the dominant technical foundation by year-end 2000, continuing support of pre-existing HTML documents, but used in the creation of new documents and document applications (0.6 probability)."

# XML Resources

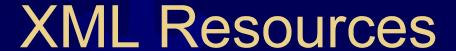

- The W3C's definitive site for XML <a href="http://www.w3c.org/XML">http://www.w3c.org/XML</a>
- Microsoft's XML site <a href="http://msdn.microsoft.com/xml">http://msdn.microsoft.com/xml</a>
- The XML Cover page http://xml.com/xml/pub/coverpage/newspage.html
- \* XMLSoftware http://xmlsoftware.com